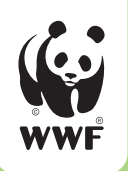

for a living planet®

# **Е. А. Нинбург**

# **ТЕХНОЛОГИЯ НАУЧНОГО ИССЛЕДОВАНИЯ Методические рекомендации**

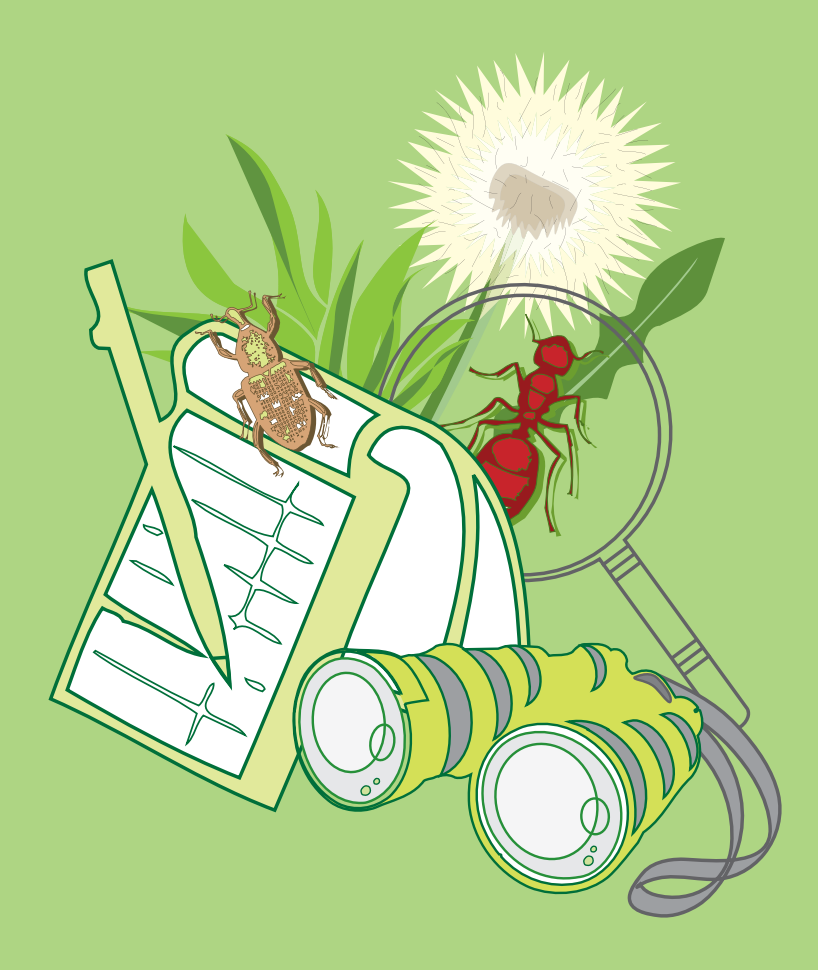

Москва, 2006

Всемирный фонд дикой природы (WWF) - Россия

Е. А. Нинбург

# **Технология научного исследования**

Методические рекомендации

Москва 2006

ББК 28 H67

Нинбург Е. А. Технология научного исследования. Методические рекомендации. – М., 2006. – 28 с.

Сборник содержит методические рекомендации по организации научного исследования. Адресован педагогам и учащимся учреждений дополнительного образования и школ.

Редактор: И. С. Яворская

Дизайн и компьютерная верстка: H-studio design Печать: ОАО «ИПО «Лев Толстой» Тираж: 500 экз.

© Е. А. Нинбург, 2000 г. © WWF России, 2006 г.

### **Издание распространяется бесплатно**

Подписано в печать 03.04 2006 г. Формат 70х100/16. Бумага офсетная. Печать офсетная. Тираж 500 экз. Заказ №869

Отпечатано в ОАО «ИПО «Лев Толстой». Тула, ул. Энгельса, 70.

# СОДЕРЖАНИЕ

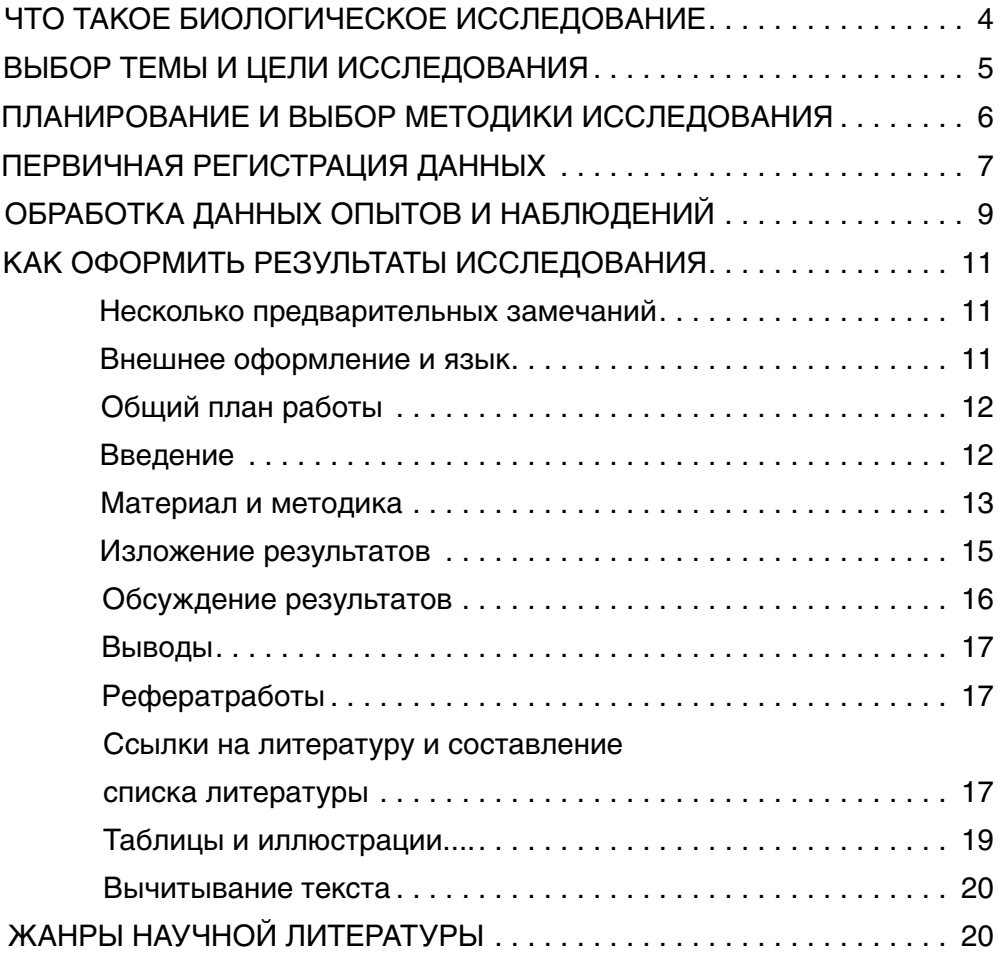

# ЧТО ТАКОЕ НАУЧНОЕ ИССЛЕДОВАНИЕ

Прежде чем говорить о том, с чего начинается и как проводится научное исследование, попробуем выяснить, что же такое наука. Ответ, в общем-то, прост: наука – выяснение нового, неизвестного, процесс получения новых знаний. Новых не для одного человека, а для всех людей. И ученый, и ученик учатся, т. е. получают знания, выясняют новое. Недаром слова «ученый» и «ученик» - однокоренные. Только ученик выясняет нечто новое для себя, но известное другим (скажем, штудирует учебники), тогда как ученый выясняет то, чего не знает никто, то есть занимается наукой, исследует.

Итак, наука - способ познания мира, имеющий, однако, свои особенности, Ведь мир можно познавать и другими способами. Познанием мира занимаются и искусство, и религия, но способы познания здесь иные, нежели в науке. Если религия основана на изначальной вере, если искусство познает мир через воздействие на эмоциональную сферу человеческого мышления, наука оперирует строгой логикой. При этом не важно, какая это наука - математика, какая-то из естественных или гуманитарных наук. В основе научного подхода всегда лежат твердо установленные факты и логические умозаключения.

Любому исследователю часто приходится слышать вопросы такого рода: «А зачем это нужно? А какая от этого польза?» Так ставить вопросы попросту нельзя. Польза – в самом получении знания; как и когда оно будет использовано людьми, какую непосредственную выгоду принесет людям -совсем другое дело.

Различают науку теоретическую (часто ее называют фундаментальной) и прикладную. Прикладная наука стремится поставить данные, добытые теоретиками, на службу практическим надобностям человечества. Конечно, разделение ученых на «теоретиков» и «прикладников» очень условно. Нельзя ни отрывать эти две стороны процесса исследования друг от друга, ни, тем более, противопоставлять их. Генетика, например, выясняет закономерности наследственности и изменчивости, а селекция применяет их для выведения новых сортов растений и пород животных. В то же время многие данные, полученные селекционерами, легли в основу современной эволюционной теории.

Возникает и такой вопрос. Современная наука очень сложна, стоит ли соваться в нее школьнику? Может ли он выяснить что-то действительно новое? Не будет ли это игрой в науку?

Что ж. игрой, конечно, будет. Только ведь игра - это совсем не так плохо! Во-первых, играть интересно. Во-вторых, играл, мы учимся, «проигрываем» те ситуации, в которых можем оказаться в жизни. Подобно тому, как котенок, играя с бумажкой на ниточке, учится охотиться, Вы, играя в науку, подготовите себя к исследовательской работе в будущем. Важно играть «всерьез». Недаром и взрослые, вполне серьезные люди, желая заранее подготовиться к тем или иным ситуациям, которые могут возникнуть в процессе их деятельности, устраивают «деловые игры», польза которых очевидна.

Кроме того, надо помнить, что науки различаются по предмету и по методам исследования. Для многих из них необходимо сложнейшее оборудование, использовать которое может лишь исследователь, владеющий объемом знаний, намного превосходящим школьный курс. В других науках можно работать и с самыми простыми приборами и инструментами. В ряде наук еще идет процесс накопления фактов, для получения которых вовсе не обязательно высшее образование: если школьных знаний и не хватит, то приобрести дополнительные вполне по плечу нормальному школьнику, если он не слишком ленив.

Биолсгия как раз относится к числу таких наук. Конечно, не любая ее область доступна школьнику, но многие вполне по силам. Насколько интересными могут оказаться полученные результаты, можно судить по тому, что ряд работ петербургских школьников был в последние годы опубликован в научной литературе.

Итогом работы любого исследователя должна быть рукописная или печатная работа. Это может быть отчет, статья, дипломная работа и т.д. Иными словами - литературное произведение. Научный результат, не донесенный до читателя, следует считать несуществующим. О жанрах научной литературы и их особенностях мы поговорим позже, а пока подчеркнем самое важное – любой научный результат должен быть доступен всем, кого он интересует.

## ВЫБОР ТЕМЫ И ЦЕЛИ ИССЛЕДОВАНИЯ

Итак, с чего начать? Пожалуй, с того, что нужно сформулировать (пока только для себя) цель Вашего исследования. Иными словами - четко сформулировать вопрос, на который Вы хотите получить ответ.

Часто рассуждают так. Возьму-ка я, понаблюдаю за... (муравьями, кошками, лесными растениями, аквариумными рыбками, да за кем угодно), а там, глядишь, что-нибудь интересное и получится. Иногда такого рода «темы для наблюдений» школьник получает в форме «летних заданий» по биологии. Заранее можно сказать, что ничего путного при таком подходе к делу у Вас не получится.

Цель исследования должна быть конкретной. Нельзя наблюдать за муравьями вообще, но можно выяснить, к примеру, какие виды муравьев водятся в данной местности. Или постараться узнать, как муравьи находят дорогу к муравейнику: руководствуясь зрением или обонянием.

Второе условие, которому должна удовлетворять выбранная Вами задача работы – быть доступной. Есть вопросы, на которые найти ответ Вы не сможете

или из-за недостатка знаний или из-за отсутствия необходимого оборудования. Наивно было бы задаваться проблемами молекулярной биологии человеку, не знакомому даже с органической химией. Точно так же неразумно ставить перед собой задачи, выполнение которых требует использования громоздкого, сложного и недоступного Вам оборудования. Недоступность непосредственного участия в изучении многих интереснейших проблем биологии нередко толкает старшеклассников на путь сочинения объемистых рефератов. Заметим сразу, что реферативная работа – один из самых трудных жанров научного исследования, за рефераты лучше браться попозже, когда багаж Ваших знаний будет значительно больше. Скажем, в студенческие годы.

Третье условие, соблюдение которого необходимо, – Ваша работа должна быть нужной. Ее результаты должны быть интересны не только Вам, но еще какому-то кругу людей. Одно из самых бесспорных проявлений таланта ученого - умение выбрать наиболее актуальную тему исследования. Конечно, тем, кто работает в хороших юннатских кружках или лабораториях, в этом отношении проще, тут работа каждого – часть общей; сомнений в ее целесообразности не возникает. Не стесняйтесь советоваться со старшими, с учителями, специалистами. «Нужность» той или иной работы зависит от современного уровня соответствующей отрасли знаний, от тенденций ее развития. Понятно, что без помощи старших здесь Вам не обойтись.

Наконец, условие четвертое. Работа должна быть Вам интересна. Если самому не любопытно, каков будет полученный результат, если не доставляет радости сам процесс работы, лучше на беритесь за нее вовсе.

Впрочем, недаром говорят, что аппетит приходит вовремя еды. Часто интерес к работе проявляется именно в ходе самой работы.

Говоря о выборе темы исследования, хочется сделать одно замечание. Часто школьников привлекают очень общие проблемы, иногда - глобальных масштабов. Проблемы синтеза искусственного белка, например, или нахождение универсального лекарства от рака. Спору нет, наиболее общие проблемы всегда наиболее интересны. Не забывайте, однако, что начинать надо обязательно с частных вопросов, затем уже переходить к более общим.

Впрочем, не следует с возрастом забывать о своих детских увлечениях и интересах. Ведь не исключено, что в какой-то момент Вы окажетесь в состоянии решать уже не частные, а общие проблемы науки. Не случайно на вопрос, как он пришел к созданию теории относительности, Альберт Эйнштейн ответил, что он никогда не терял своего детского интереса к вопросам «что такое время?» и «что такое пространство?».

# ПЛАНИРОВАНИЕ И ВЫБОР МЕТОДИКИ **ИССЛЕДОВАНИЯ**

Предположим, что Вы выбрали тему работы, сформулировали вопросы, на которые рассчитываете получить ответы. Попытайтесь собрать как можно больше информации о предмете изучения. Поговорите с руководителем кружка, учителем, разыщите специалистов, которые помогли бы Вам найти книги и статьи по интересующей Вас теме. Читая эти статьи и книги. Вы найдете в них ссылки на другие работы по Вашей теме, о существовании которых Вы могли и не знать. Поскольку большую часть нужной литературы приходится брать в библиотеках, всю ее никогда не удается держать под рукой. Поэтому обязательно делайте выписки, не забывая при этом записывать, какие сведения откуда взяты (о том, как оформляются библиографические ссылки см. главу «Литература»). Знакомство с литературой не только избавит Вас от опасности сделать работу, кем-то уже выполненную, но и поможет уточнить задачу исследования и разработать его план.

В последние годы помимо печатных источников информации появились еще и электронные. Если у Вас есть возможность, поищите нужные Вам сведения в Internet

Планирование работы подразумевает необходимость выбрать методику проведения исследования, рассчитать, каким должен быть необходимый объем наблюдений или количество опытов, прикинуть, на какую часть работы сколько времени у Вас уйдет.

Опыт показывает, что на сбор материала и его черновую обработку должно уходить не больше 2/3, а на написание и оформление работы - не меньше 1/3 общего времени, затраченного на работу.

Выбор методики работы зависит от цели и предмета исследования. В биологии различают экспериментальные исследования, которые проводятся в лаборатории, и исследования, проводимые в природе, в основе которых могут лежать наблюдения и сбор коллекций растений или животных.

При экспериментальных работах опыт заранее планируется, условия, в которых находятся подопытные животные или растения, строго контролируются. Тут надо учитывать, что любой опыт нуждается в контроле и в повторностях. Поясним сказанное примером.

Пусть мы хотим выяснить, как влияет десятипроцентный раствор английской соли на инфузорий-туфелек. В 1 мл культуры с инфузориями добавляем кашпо раствора соли. Через некоторое время животные перестают двигаться, а затем погибают. Подействовала английская соль? Не спешите с выводами. А вдруг вредна оказалась не соль, а вода? Надо сделать контрольный опыт: в 1 мл такой же культуры добавим каплю чистой воды. После добавления воды инфузории продолжают резвиться, как ни в чем не бывало. Можем мы теперь поручиться, что причиной гибели животных была именно соль? Опять не будем слишком спешить с выводами. Единичный результат всегда может оказаться случайным. Выводы можно делать только тогда, когда, повторив опыт несколько раз, мы получим одинаковые или хотя бы сходные результаты.

К сожалению, наши юннаты часто пренебрегают повторностями (по принципу: "Чего там, и так все ясно"). Не мешает иметь в виду, что в современной науке повторяемость результата есть основной критерий его истинности. Не будь этого правила, ученым пришлось бы тратить время, силы и средства на изучение всяких чудес вроде полтергейстов или Лохнесского чудовища.

Если в основе выбранной Вами методики лежит не эксперимент, а наблюдения или сбор научных коллекций, требование повторяемости не отменяется, но принимает иную форму. Сходных наблюдений должно быть несколько. Если результаты их несколько отличаются, а чаще всего так и бывает, следует оценить их с помощью статистических методов (в самом простом случае - подсчитать среднюю арифметическую и оценить ее достоверность, то есть выяснить, с какой вероятностью она не случайна). Впрочем, статистическая обработка и статистические оценки – предмет особого разговора, которому здесь не место. Отметим только, что для серьезной работы она совершенно необходима. Поэтому, если Вы собираетесь в дальнейшем заниматься наукой, начинайте учиться статистике прямо сейчас. Руководитель работы, любой профессиональный исследователь, может порекомендовать вам соответствующие учебники и руководства.

Планируя объем материала, необходимый для надежных выводов, надо иметь в виду, что слишком много его никогда не бывает. Ведь мало что-то понять самому, надо и других убедить в том, что это именно так, а не иначе. Значит, не следует считать лишними однотипные опыты или наблюдения. Подчеркнем, однако, именно однотипные. Повторение неоднотипных наблюдений не только не имеет смысла, но и может привести к ошибкам. Так, если Вы сравниваете видовой состав птиц на приусадебных участках в разные сезоны, нельзя летние наблюдения проводить в Комарове, а зимние – в Белоострове. В такой ситуации трудно поручиться, что различия вызваны разницей во времени наблюдений, а не вместе их проведения.

Если Ваша работа основана на сборе зоологической или ботанической коллекции, например, если Вы выясняете видовой состав растений или определенной группы животных какой-то местности, учтите, что делать это надо очень тщательно, чтобы учесть не только самые обильные, но и достаточно редкие виды. В подобных случаях текст работы должен подтверждаться наличием реальной коллекции.

# ПЕРВИЧНАЯ РЕГИСТРАЦИЯ ДАННЫХ

Запомните: наблюдение или опыт, результаты которых не занесены на бумагу, не существуют. Да, да, просто не существуют. Как бы Вы ни клялись в том, что «сами это видели и все прекрасно помните», в науке действует непреложное правило: незарегистрированный факт равносилен его полному отсутствию. Какой бы феноменальной ни была чья-то память, полагаться на нее нельзя. Любые наблюдения, результаты любых опытов должны быть документированы, то есть оформлены письменно. Выполнение этого требования совершенно обязательно.

При экспериментальной работе в особом журнале (им может служить любая тетрадь или блокнот: удобнее всего, впрочем, не очень маленького формата и с бумагой «в клеточку») регистрируются результаты каждого опыта. Иногда результат имеет форму словесного описания. Например: «при включении лампы хомяк двигается к кормушке» и т. п. Иногда результаты удобнее сразу представлять в виде таблицы. Так, при изучении поведения тех же хомяков в Т-образном лабиринте (это делается для того, чтобы выяснить, есть ли среди них«левши» и «правши») результаты проще всего протоколировать так:

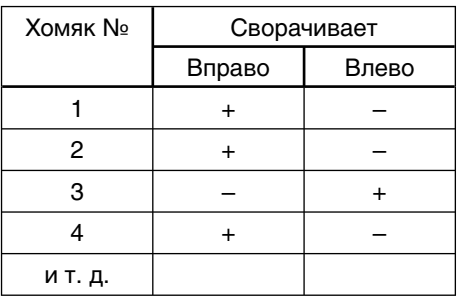

Дата:

Каждую повторность в этом случае заносят на отдельную страницу -это попросту удобнее. При проведении наблюдений, особенно в полевых условиях, записи ведутся в дневнике наблюдений. Для дневника может быть использована не очень маленькая записная книжка (около 10x15 см) в твердой обложке. Если на журнале опытов, который, как правило, не выносится за пределы лаборатории, достаточно написать имя, фамилию исследователя и тему опытов, то полевой дневник должен быть снабжен еще адресом и телефоном хозяина. Ну как, неровен час, Вы его оброните где-нибудь!

В обоих случаях необходимо выполнять несколько несложных, но очень важных правил:

1. Писать мягким карандашом или шариковой ручкой с синей или черной пастой. Записи, сделанные гелевой ручкой, легко размываются водой. Особенно

### Техгология научного исследования

важно соблюдение этого правила при ведении полевого дневника, который может попасть под дождь вместе с хозяином. Дневник в такой ситуации пострадает не в пример больше.

2. Писать следует разборчивым, пусть некрасивым, но обязательно понятным почерком. Не исключено, что Ваши наблюдения понадобятся еще кому-нибудь, важно, чтобы этот «кто-то» мог легко все прочесть. Неразборчивая запись может привести к тому, что через некоторое время и сам автор в ней не сможет разобраться.

3 Нельзя сокращать слова, за исключением общепринятых сокращений, таких, как «т. е.», «т. д.» и «т. п.», единиц мер и весов.

4. Каждая запись должна начинаться с даты, а в полевых условиях еще и с места наблюдений.

5. Пишите только то, что видите, стараясь не делать выводов преждевременно; если Вы считаете полезным помимо наблюдений записать и свои соображения по их поводу, делайте это так, чтобы всегда можно было разобрать, где непосредственно наблюдения, а где – Ваши мысли о них.

Будьте правдивы. Это не так просто, как кажется. Например, во фразе: «...при моем приближении воробей испугался и улетел» содержится невольная ложь. Улетел-то воробей и в самом деле, но откуда Вы знаете, что он испугался? Это уже Ваш домысел, а не факт.

6. Пишите подробно, не стесняясь описывать вещи, казалось бы очевидные. Подробность записи никогда ей не повредит, а излишняя краткость может сделать ее непонятной. Часто между моментом наблюдений и обработкой результатов проходит немало времени, так что разобраться в содержании записи, если она сделана небрежно и недостаточно подробно, оказывается невозможным.

# ОБРАБОТКА ДАННЫХ ОПЫТОВ И НАБЛЮДЕНИЙ

Любая обработка первичных научных данных сводится к концентрации информации в максимально сжатом виде. Обычно результаты опытов или наблюдений можно представить в виде таблиц, графиков, схем и диаграмм, которые позволяют легко заметить определенные тенденции, уловить какие-то закономерности.

Первое, что обычно делают, это сводят полученные результаты в таблицы. С таблицами гораздо удобнее работать, чем с первичными записями данных. Как это делается, легче всего показать на примере. Скажем, изучалась скорость роста растений одного какого-то вида. На определенный день после посева появились проростки, затем у растений в определенные сроки измерялась высота

стебля – у каждого в отдельности, разумеется. Первичные данные выглядят так: 5-й день: 24 мм; 27 мм; 19 мм; 21 мм; 25 мм. 10-й день: 28 мм; 32 мм; 22 мм; 26 мм; 25 мм.

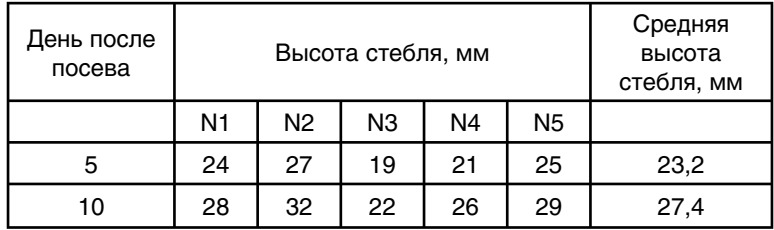

В итоговой таблице все будет выглядеть иначе:

По данным таблицы легко построить графики роста каждого из подопытных растений в виде линии (рис. 1); кроме того, можно построить обобщенный график на основе подсчитанных средних высот стебля.

Другой пример. Вы изучаете размерную структуру популяции улиток, то есть выясняете, какой процент популяции составляют улитки каждого размера. Измерено огромное количество экземпляров. Как сконцентрировать эти данные? Близкие значения высоты раковины удобно сгруппировать в классы. При этом надо иметь в виду, что чаще всего классов должно быть 6–7 и расстояния между минимальным и максимальным числом в каждом классе должны быть, одинаковыми. Получается так:

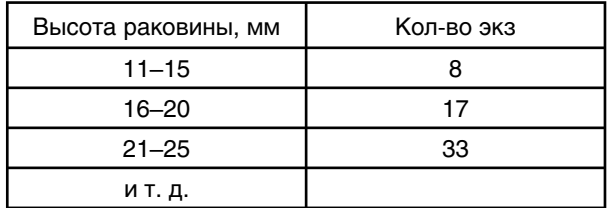

# КАК ОФОРМИТЬ РЕЗУЛЬТАТЫ ИССЛЕДОВАНИЯ

### *Несколько предварительных замечаний*

Окончательное оформление результатов исследования – один из самых трудных и важных этапов работы. Задача этого этапа – описать полученные результаты и выводы в такой форме, чтобы они были понятны читателю и убедительны для него.

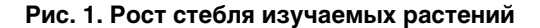

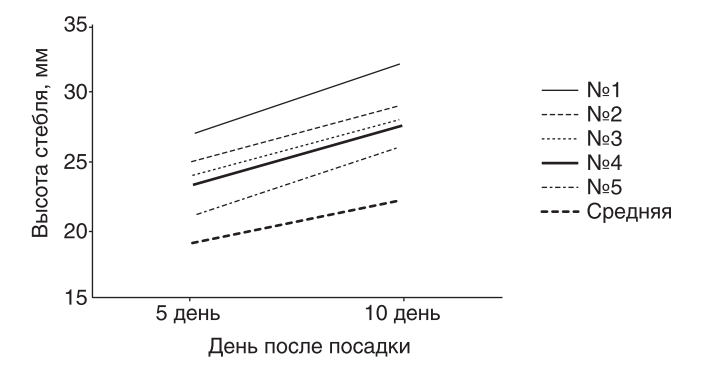

Рис. 2 Высота раковины улиток Turbonosa pogani

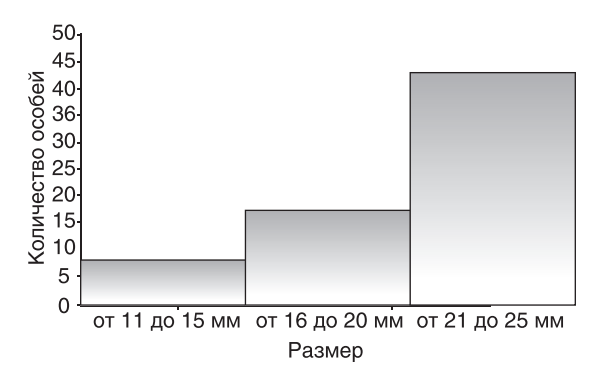

Рис. 2 Демографический состав популяции Drianius arcticus

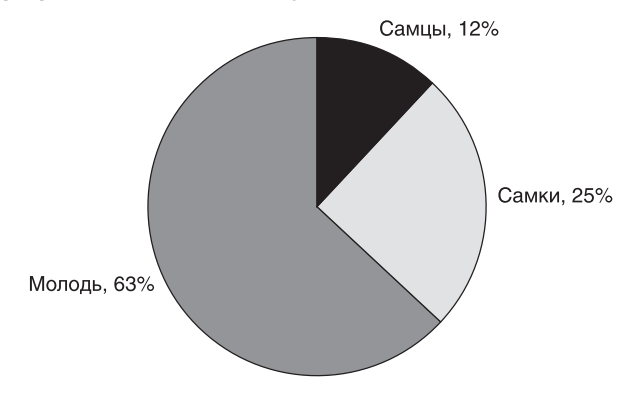

К исследовательской работе школьника предъявляются по существу те же требования, что и к любой научной статье или отчету, с учетом, разумеетсятого обстоятельства, что автор еще не имеет законченного среднего образования.

Поэтому в дальнейшем, давая какие-то советы и рекомендации,; мы будем придерживаться тех стандартов и обычаев, которые выработались за многие годы в научной литературе.

Все примеры, которыми иллюстрирован этот раздел, взяты из работ петербургских школьников, поданных в разные годы на городскую биологическую олимпиаду.

#### *Внешнее оформление и язык*

Работа должна быть аккуратно оформлена: набрана и распечатана на компьютере, перепечатана на машинке или переписана четким почерком, чтобы ее мог легко прочесть каждый.

Начинается работа с титульного листа, на котором, как и на обложке, указан автор, название и год выполнения. Если работа выполнена в каком-то кружке или лаборатории, должно быть упомянуто название кружка и учреждения, в котором он существует. Иначе можно запутаться – ведь только зоологических кружков в нашем городе несколько десятков.

Совершенно не нужно украшать титульный лист и обложку работы рисунками, наклеенными вырезками из журналов или открытками, витиеватыми рамочками вокруг текста и тому подобным. Ни о чем, кроме дурного вкуса, такие «украшения» не свидетельствуют.

Текст должен быть чистым, без помарок. Если слово или фраза были написаны ошибочно, аккуратно зачеркните их (но не берите в скобки, так как скобки – знак препинания!). Опыт показывает, к сожалению, что следует напомнить и такое обстоятельство: текст должен быть грамотным. В научной литературе грамматические и синтаксические ошибки также недопустимы, как и в школьном диктанте или сочинении.

Очень внимательно следует относиться к языку работы. В отличие от художественной, в научной литературе вольности не допускаются. Если стихи или проза воздействуют прежде всего на чувства читателя, а поэтому одну и ту же фразу в них можно понять, а часто и нужно понимать по-разному, научное сообщение должно быть предельно точным и однозначным.

Требовании точности не так просто выполнить, как кажется. Крупный советский зоолог В. Г. Гептнер говорил по этому поводу, что нельзя сказать, что "Слоны под Москвой не водятся", а следует- "Слоны под Москвой не встречены". Разумеется это шутка, но она имеет глубокий смысл. Стремясь к максимальной точности, не старайтесь писать "по-ученому", избегайте излишней терминологии. Вот один пример: "В силу особенностей настоящей работы (ее сравнительно-описательный характер) появилась надобность ее систематизировать". Что значит "сравнительно-описательный характер"? Как можно "систематизировать" работу? Похоже, что автор подобно чеховскому герою "хочут свою образованность показать".

### Техгология научного исследования

Если работа разделяется на главы, названия глав надо писать одним и тем же шрифтом или подчеркивать одинаковым образом. В тех случаях, когда главы, в свою очередь, разделяются на подглавы, названия последних выделяются иначе, чем названия глав.

Особенно внимательно отнеситесь к названию работы. Оно должно точно отражать ее содержание. Нередко название сужает или расширяет предмет исследования. Так, например, работа, посвященная обрастаниям раковин морского гребешка, была выполнена в Онежском заливе Белого моря, а озаглавлена "Обрастания морских гребешков Белого моря". Получилось, что автор невольно обманул читателя.

Нередко к тексту работы прилагается коллекция или гербарий. В этих случаях следует соблюдать принятые при составлении научных коллекций правила. Не следует соединять текст и коллекцию вместе. Однажды на биологическую олимпиаду была представлена работа, посвященная мышам. К аккуратно оформленной тедрадке с текстом работы была привязана ниточкой за хвост тушка мыши, а к тушке, тоже на ниточке – череп. Такая "документация" могла вызвать только улыбку.

#### *Общий план работы*

Любая научная работа пишется приблизительно по одному и тому же плану. При этом отдельные его пункты могут быть выделены заголовками в отдельные главы, а могут и не выделяться ничем, кроме абзацев. Первое удобно при большом объеме текста, второе – при сравнительно малом. В любом случае сами по себе разделы всегда одни и те же. Конечно, в зависимости от специфики работы в схеме, которую мы дальше опишем, возможны отклонения, но они всегда незначительны. Выработанный в научной литературе стандарт потому и прижился, что он наиболее удобен и целесообразен.

В окончательном виде написанная работа должна включать в себя:

- введение, в котором поставлена и обоснована цель работы;
- описание материала и методики, которыми вы пользовались;
- изложение полученных результатов;
- их обсуждение;
- окончательные выводы;
- список использованной литературы.

В той или иной форме эти разделы содержатся в любой научной работе. По этой же схеме рекомендуется описывать и результаты Вашего исследования.

Разберем, что из себя представляет каждый раздел научной публикации (статьи, отчета) в отдельности.

#### *Введение*

Введение – первая глава работы, которая вводит читателя в курс дела. Она должна ответить на вопрос: почему, зачем выполняется Ваша работа, какая в ней надобность. Обычно во введении содержится обзор литературы по интересующей автора теме, который должен подвести читателя к нерешенным еще проблемам и указать, какой пробел в наших знаниях может восполнить данная работа, В конце текста вступления логично сформулировать цель работы. Во многих случаях обзор литературы выделяется в отдельную главу (см. ниже раздел «Жанры научной литературы»).

#### Отметим две вещи.

Первое: обзор литературы – не механическое переписывание фраз из разных книг и статей. Такое переписывание в действительности есть не что иное, как плагиат (плагиат – литературное или научное воровство; как и всякое воровство – занятие скверное и уголовно наказуемое). Сведения, полученные из литературы, должны быть изложены словами автора. Если необходимо какую-то фразу процитировать дословно, цитируемый текст берут в кавычки и указывают точно, откуда он взят. Часто полезно сослаться даже на соответствующие страницы, чтобы всегда можно было убедиться в точности цитирования. Обратите внимание на то, чтобы читателю было понятно, какие сведения из какой статьи или книги взяты (о том, как принято ссылаться на литературные источники, мы подробно поговорим в главе «Литература»).

Второе: не надо в обзоре литературы писать все, что знаешь; следует приводить только те сведения, которые имеют прямое отношение к теме и задаче исследования. Например, в работе, посвященной дыханию обыкновенного прудовика, совершенно не нужно подробно описывать особенности его размножения. Точно так же в работе по развитию яиц тех же прудовиков нет надобности описывать их дыхание или питание.

Введение должно показать, насколько хорошо автор знает литературу по своей теме, правильно ли в ней разобрался, сумел ли четко поставить себе задачу. Цель работы должна быть сформулирована конкретно, а не в общих словах. Например, нельзя писать «цель моей работы – изучить поведение чаек». Здесь сразу две неточности. Во-первых, неясно, о каких чайках идет речь, ведь их много видов. Во-вторых, непонятно, что значит «изучить поведение». Можно изучить приемы добывания пищи, суточную активность, отношения между отдельными птицами в гнездовой колонии и т. д. Изучить поведение вообще -нельзя.

Еще одна типичная ошибка при написании введения состоит в следующем. Вместо цели работы, которая, подчеркнем это, делается не только для себя, приводится цель учебная, то есть сугубо личная, достижение которой никому, кроме автора, не интересно. Например: «Мы решили научиться выращивать астры на пришкольном участке». Так и хочется сказать: «Ну и учитесь себе на здоровье!

### Техгология научного исследования

При чем тут мы, читатели?». Конечно, для выполнения любой работы необходимо овладеть определенными навыками, но это не цель, а лишь средство достижения цели. Ведь не ставит же рабочий перед собой цели научиться работать на какомто станке, хотя для достижения своей настоящей цели – изготовить определенной количество таких-то деталей – он сперва должен освоить работу на станке.

Не следует путать «Введение» и «Материал и методику». Вот пример такой путаницы. Под заголовком «Введение» мы читаем: «Работа проводилась с 5 по 15 августа 1983 года на Соленоозерном участке Черноморского государственного заповедника». И все, О чем работа, какова ее цель – ни слова, только когда и где она выполнялась.

Случается, что в некоторых кружках ряд тем работ продолжается год за годом. В таких случаях оправдано введение, написанное в историческом плане – когда. как и кем была начата работа, какие результаты были получены предшественниками, каков смысл продолжения наблюдений.

В любом случае завершать вводную главу следует четкой формулировкой задач работы.

#### Материал и методика

После того как Вы познакомите читателя с проблемой и расскажете ему о цели работы, следует описать, какими средствами Вы достигли ее выполнения. Описание этих средств и составляет содержание главы «Материал и методика». Опыт показывает, что это одна из самых трудных для написания глав.

В ней описывают, где, когда, кем и как проводились наблюдения (опыты), сколько их было проведено, с какой точностью производились измерения и подсчеты, какие способы обработки первичных-данных использовались. Писать эту главу рекомендуется как можно подробнее, не стесняясь упоминать вещи, казалось бы и так понятные. Очень часто результат работы прямо зависит от числа проведеннных опытов или наблюдений, непосредственно связан с примененной методикой. Читатель должен абсолютно точно представить себе, что и как делал автор.

Иногда в этой главе полезно привести схемы, рисунки, таблицы. Чем писать «было изучено 57 гнезд 15 видов птиц», лучше было бы привести таблицу «Материал, использованный в работе» такого примерно образца:

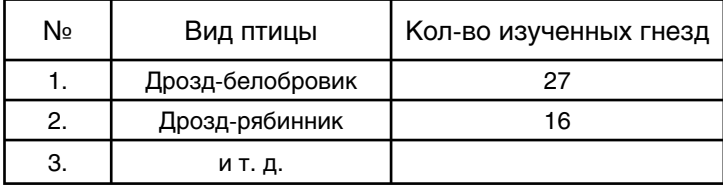

Очень часто подробное описание местности, где проводились наблюдения, дает читателю меньше, чем карта-схема и 2–3 фотографии. Вместо пространного описания в этом случае можно бы было, к примеру, написать так: «Наблюдения проводились на побережье Финского залива около г. Зеленогорска (рис. 1) в еловом (рис. 2) и сосновом (рис. 3) лесу». На рисунках в этом случае приводятся: на рис. 1 – карта-схема местности, на рис. 2 и 3 -фотографии ельника и сосняка. Места займет меньше, а читателю много понятнее.

Есть тут и свои подводные камни, которые надо научиться замечать и обходить. Часто бывает так. Автор пишет, что он проводил учет птиц на маршруте длиной в 1 км. Все, вроде, ясно, но только на первый взгляд. Какова была ширина полосы учета? Пользовался ли наблюдатель биноклем? Велся ли учет по голосам, или нет? Понятно, что от всего этого зависит, сколько и каких птиц удалось учесть. Если автор все это не опишет, сочтя само собой разумеющимся, читатель не сможет оценить надежность полученных результатов.

Если в работе применялись какие-то математические методы обработки, следует сказать какие. Если они применяются редко или отличаются от общепринятых, надо сослаться на литературу, из которой Вы их взяли.

Учитывая все разнообразие тематики юннатских работ, трудно перечислить здесь все, что следует описать в «Материале и методике». Будем надеяться, что сказанного достаточно, чтобы каждый сам мог решить, что необходимо упомянуть, а что нет. Обычно – чем подробнее, тем лучше. Конечно, нельзя впадать и в другую крайность, такую, например: «Все наблюдения записывались шариковой ручкой в блокнот размером 10x15 см». А разве они были бы другими, если записи велись бы карандашом и в блокноте другого формата?

Ни один человек, а тем более школьник, не выполняет свою работу в одиночку, за редчайшими, может быть, исключениями. Поэтому в конце этой главы должны содержаться сведения о том, в каком кружке, в какой экспедиции выполнена работа, кто помогал автору в сборе и обработке данных, в оформлении работы. Следует непременно поблагодарить за помощь. Подобные благодарности – обязательная часть большинства научных публикаций. Они должны содержаться и в работе школьника, который должен отдавать себе отчет в том, что его работа просто не могла бы быть выполнена без помощи учителей, руководителей кружков, товарищей. Отсутствие благодарностей чаще всего говорит не о самостоятельности, а о невоспитанности автора.

Иногда, особенно в последние годы, в русской научной литературе принято (вслед за зарубежной) выделять «Благодарности» в отдельную маленькую главу. Она может быть помещена в самом начале, после «Материала и методики», или в самом конце работы. Неважно, где размещаются «Благодарности». Важно, чтобы они были.

#### Изложение результатов

Оговорим сразу – изложение результатов вовсе не предусматривает переписывание дневника наблюдений или протокола опытов. Если автор считает, что их нужно привести полностью, лучше сделать это в конце работы в виде «Приложения». Обычно же такой надобности не возникает. Полученные данные должны быть обработаны, осмыслены и уже после этого изложены. В какой форме это сделать?

Проще всего обстоит дело с работами фаунистического или флористического характера. В этом случае приводится список видов в систематическом порядке. причем про каждый вид сообщаются какие-то сведения. Важно написать так. чтобы читатель мог без труда разобрать, что взято из литературных источников, а что составляет содержание наблюдений автора.

Сложнее выглядит эта глава в работах экологических или экспериментальных. Нередко школьник стремится свести все результаты в одну или несколько таблиц, проиллюстрировать их графиками, диаграммами и тем ограничиться. Делать так не следует. Спору нет, таблицы – самый экономный, а графики – самый наглядный способ представления результатов. Они не только полезны, но и почти всегда необходимы в работе. В то же время полученные результаты обязательно должны быть описаны словесно, конечно со ссылками на таблицы и рисунки. Сами по себе таблицы и графики - только материал для описания и размышлений, которые должны содержаться в тексте. Как описывать результаты – дело автора. В каждом конкретном случае это делается, конечно, различным образом. Общих советов, а тем более рецептов, здесь быть не может.

Особо следует сказать об использовании в этой главе терминологии. Если автор пользуется широко принятыми в биологии терминами, пояснять их не следует. Не надо, скажем, пояснять читателю такую фразу: «Гетерозиготные особи составили в потомстве 50%». Понятия гомо- и гетерозиготности должны быть известны каждому, окончившему среднюю школу. А вот если применяется термин, принятый только в одной определенной области биологии, лучше его объяснить. Так, в работе о поведении грызунов мне однажды попалось слово «паттерн», широко применяемое в психологии, но не известное большинству зоологов. Зачем автор заставил меня рыться в словарях, докапываясь до смысла непонятного слова? Зная ограниченность его употребления, автор мог бы попросту пояснить его при первом упоминании. Точно так же следует объяснить слова, принятые в той местности, где проводились наблюдения, но не вошедшие в общерусский язык. Слово «лиман» (мелководный морской запив, чаще всего в устье реки), понятное жителю юга России, ничего не говорит москвичу или петербуржцу. На Севере мелководный морской залив именуется уже не лиманом, а «губой». Диалектизмов лучше избегать.

Излишек терминологии придает работе не научность, а наукообразность, которая у читателя может вызвать только раздражение. Впрочем, не впадайте и в противоположную крайность. Не старайтесь совершенно избегать терминов. Это может привести к нечеткости, расплывчатости изложения.

#### *Обсуждение результатов*

В предыдущей главе Вы изложили читателю полученные факты. Подчеркнем – только факты, без их оценки и сравнения с другими подобными фактами. Следующий этап Вашей беседы с читателем – обсуждение результатов.

Обычно принимается такой порядок обсуждения. Сперва речь ведется о наиболее общих закономерностях, потом о более частных. В первую очередь мы должны обсудить те характерные черты, которые присущи всему материалу, а потом уже особенности отдельных его частей.

Поясним сказанное примером. Скажем, в работе, посвященной поведению хищников на площадке молодняка в зоопарке, сперва следует выделить общие особенности поведения, потом описать особенности поведения представителей каждого семейства и вида. При таком порядке изложения читателю будет легко разобраться в том, какие черты поведения определяются принадлежностью к отряду хищных, какие отличают представителей каждого из семейств и какие, наконец, зависят от видовой принадлежности молодых животных.

Часто полученные нами результаты требуют сравнения с аналогичными, уже имеющимися в литературе. Что общего, в чем отличия, почему? Обратимся опять к примеру. Автор приводит список птиц города Ленинграда. Ясно, что при обсуждении материала необходимо отметить, были ли эти птицы раньше встречены в городе, кем, когда; какие виды с тех пор добавились, а какие -исчезли. Такое сравнение позволит не только сформулировать различия, но и попробовать докопаться до их причин. Вообще обсуждение результатов очень часто сводится к сравнению полученных данных с ранее известными.

В главе «Обсуждение результатов» автор должен продемонстрировать умение мыслить, делать выводы из полученных фактов. Здесь автор вправе (даже если он всего лишь школьник) согласиться с мнением других исследователей или же возразить им. Лишь бы это согласие (или несогласие) было мотивированным, а не голословным. Вот пример мотивированного несогласия: «...все перечисленные авторы пишут об арктическом характере донной фауны Долгой губы. С этим мнением нельзя безоговорочно согласиться. Приведенные в таблицах I и II данные показывают, что доля арктических видов в фауне Долгой губы ничуть не больше, чем в фауне других районов Белого моря. По отношению к некоторым из них (табл. II) – даже меньше. Особой арктичности фауны Долгой губы, таким образом, мы не наблюдаем». В приведенном отрывке автор не просто не соглашается со своими старшими коллегами, но и доказывает свою правоту, ссылаясь на результаты своих исследований.

Итак, основное содержание этой главы - доказательства, а основной метод доказательств – сравнения. Главная задача автора при написании главы состоит в том, чтобы убедить читателя в справедливости тех выводов, которые формулируются в конце главы или же выделяются позже в небольшую самостоятельную главу. Обратим внимание, что обсуждать можно только то, что составляет предмет Ваших опытов и наблюдений. Иногда это правило грубо нарушается, особенно из-за старания придать работе практическую значимость. -В работе, посвященной изменчивости размеров муравейников, вывод о том, что «муравьи приносят большую пользу лесу и их нужно охранять», выглядит, мягко говоря, глупо. Он не только не доказан, но и не мог быть доказан - у автора нет для того никаких данных, он занимался вовсе не проблемами вреда и пользы муравьев.

#### Выводы

В «Выводах» по существу повторяется то, что уже было сказано в предыдущей главе, но формулируется сжато, без подробных доказательств. Иногда оказывается удобно их пронумеровать:

«На основе полученных данных можно сделать следующие выводы:

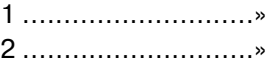

и т. д.

В этой заключительной главе работы можно наметить основные направления, по которым следовало бы продолжить исследования. Важно, чтобы при этом указывались конкретные пути получения ответа на тот или иной вопрос. Благие намерения типа «хорошо бы сделать то-то и то-то» здесь неуместны.

Как и при обсуждении материала, выводы располагаются в тексте этой небольшой главы в определенном порядке: от более общих - к частным. Последнее замечание. Часто в работах школьников под заголовком «Выводы» читаем примерно такое: «В работе описано поведение...», то есть приводятся не выводы из работы, а ее краткое содержание. Так делать ни в коем случае не следует. Выводы должны быть именно выводами.

### Реферат работы

В большинстве наших научных журналов требуется сопроводить статью кратким рефератом, обычно на русском и английском языках. Помещается «Реферат» («Abstract») либо в начале статьи, либо в конце, перед главой «Литература». Иногда рефераты всех статей, напечатанных в журнале или сборнике, помещаются отдельно в конце номера. Реферат – очень краткое (от 2-3 до 15 строк) изложение работы. В нескольких строках Вам надо рассказать, о чем Ваша статья, что в ней нового. В конце реферата непременно пишут, сколько литературных источников было использовано в статье, например: «Библиография 6 названий».

Поскольку «Реферат» – глава очень короткая, писать ее очень и очень трудно. Делая это впервые, посмотрите, как сходную задачу решают другие авторы, прочитайте рефераты нескольких статей. Подобное знакомство заметно облегчит Вашу задачу.

В нашей стране выходит «Реферативный журнал», в котором публикуются рефераты научных статей по всем отраслям знания. Обычно все научные журналы присылают туда рефераты своих статей, так что с ними могут познакомиться все желающие. Аналогичные «РЖ» издания есть во многих странах. Часто рефераты помещаются в Internet. Все это делается для того, чтобы сделать научную информацию доступной максимальному количеству людей.

#### *Ссылки на литературу и составление списка литературы*

Любая работа заканчивается списком литературы, который содержит перечисление всех упомянутых в тексте статей и книг. Важно написать этот список так, чтобы читатель мог найти любую статью или книгу по приведенным в списке данным, а потому при его оформлении обязательно придерживаться определенного стандарта.

Статьи и книги в списке принято располагать в алфавитном порядке по фамилиям авторов. Если авторов несколько, место определяется фамилией первого из них:

Александров Д. А.......... Броцкая В. А.................. Броцкая В. А., Жданова Н. Н., Семенова Н. Л............

В списке может быть принят такой порядок записи: фамилия, инициалы, год, название статьи, название журнала, том, номер страницы. Названия широко известных журналов (но ни в коем случае не названия статей!) можно сокращать.

Приведем пример: «Наумов А. Д., Нинбург Е. А., Ростова Н. С. 1983. Изменчивость формы раковины Portlandia arctica (Mollusca, Bivalvia) из Белого моря. Зоол. журн., т. LX1I, вып. 1, с.: 45—50». В настоящее время чаще применяется чуть-чуть другой порядок (он определяется новым ГОСТом): фамилия, инициалы, название статьи, журнал, том, номер, год, страницы. Важен не столько порядок, сколько то, чтобы были приведены все требуемые сведения. Если речь идет не о статье, а о книге, обязательно приводится место издания и издательство. Иногда место издания приходится приводить и для журналов, скажем, в тех случаях, когда в разных городах печатаются одноименные периодические издания. К примеру, журнал «Биология моря» издается в Киеве и во Владивостоке. Если не указать места издания, будет непонятно, о каком из журналов речь. Книга приводится

в списке литературы так: «Зенкевич Л. А., 1956. Моря СССР, их фауна и флора. Изд. второе. М., Учпедгиз, 424 с.». Обратите внимание на то, что слово «Москва» сокращено здесь до одной буквы. Тем же способом можно сокращать Ленинград до «Л.», Санкт-Петербург до «СПб.»., Лондон до «L.» и т. д. Сокращать можно только наименования самых крупных научных центров мира, все другие города принято писать полностью.

Если цитируется не вся книга, а только ее часть, это делается таким образом:

«Михеев А, В., 1970. Отряд Чайки (Lari, или Lariformes). В кн.: Жизнь животных, т. 5. М., «Просвещение», с.: 315–335».

В этом случае понятно, что автор читал и использовал не весь шеститомник «Жизнь животных», а только определенную главу, нужную ему для работы.

Работы, приведенные в списке литературы, полезно пронумеровать, хотя это и не обязательно. Нумерация особенно удобна в тех случаях, когда список достаточно велик, превышает, скажем, десяток названий.

Если в списке есть работы иностранных авторов (не на русском языке), они следуют за списком русской литературы тоже в порядке алфавита, но, разумеется, латинского. Книги и статьи иностранных авторов, опубликованные на русском языке, располагаются вместе с русскими работами.

В научных работах обычно не принято ссылаться на рукописи. Иногда, правда, приходится делать исключения. В таких случаях прибавляют пометку «рукопись» или «рук.»

Список литературы – ответственнейшая часть работы. Должны быть перечислены все цитированные и упомянутые в тексте статьи и книги. Иной раз полезно включить в список те работы, которые автором в тексте нигде не упоминаются, но, по его мнению, должны быть известны читателю. Тогда в заголовке главы лучше писать не просто «Литература», а «Использованная литература». Вообще же лучше избегать этого; пусть список содержит только те статьи и книги, которые упоминаются автором в тексте.

Остановимся подробнее на том, как должна упоминаться в тексте какая-то статья или книга. Неопытному автору умение правильно упоминать литературные источники дается с трудом, поэтому попробуем разобраться в соответствующих правилах на примерах.

Обычно в тексте упоминается только автор статьи или книги и год ее издания, название чаще все опускается. Кому интересно, сможет прочесть его в списке литературы. Вот пример: «Первым, кто обратил внимание на своеобразие гидрологического режима и особенности фауны Долгой губы, был Н. М. Книпович (1893)». Обратите внимание – в отличие от списка здесь инициалы стоят перед фамилией. Написать «был Книпович Н. М.» было бы невежливо по отношению к крупному русскому ученому. В литературном русском языке ставить инициалы после фамилии считается недопустимым. Точно так же невежливым считается упоминание отечественного автора без инициалов. Год, приведенный в скобках, указывается только в виде числа, без «год» или «г.». И так понятно, что это именно год выхода соответствующей статьи. Ту же фразу можно было написать иначе: «Впервые гидрология и фауна Долгой губы были описаны Н. М. Книповичем в 1893 году.». Здесь уже нет никаких скобок. Третья возможная форма той же фразы: «Уже почти сто лет тому назад было отмечено, что Долгая губа отличается своеобразным гидрологическим режимом и фауной (Книпович; 1893)». В последнем случае (автор и год в скобках) инициалы автора не пишутся, если только в Вашем списке не окажутся работы однофамильцев.

Нередко в тексте вместо автора и года приводят только порядковый номер соответствующей работы в списке литературы: «Потребление пищи и суточная потребность в энергии для человека и домашних животных к настоящему времени достаточно хорошо изучены (6, 29, 65)». Такая форма ссылок очень удобна своей краткостью, но требует от автора большой внимательности – не дай Бог что-нибудь перепутать! Пожалуй, ее можно рекомендовать в тех случаях, когда текст содержит очень много ссьлок, а список литературы достаточно велик.

В некоторых случаях для того, чтобы избавиться от необходимости слишком часто упоминать одного и того же автора, поступают таким образом: «Все сведения по биологии гаги взяты из работ Л.О. Белопольского и С. М. Успенского».

#### *Таблицы и иллюстрации*

Научная работа не может обойтись без таблиц и иллюстраций. Более того, поскольку именно в них в наиболее сжатом и наглядном виде представлены основные результаты исследования, многие читатели изучают только их, обращаясь к тексту уже во вторую очередь. Ясно, что к оформлению этой части работы следует относиться внимательно.

Все таблицы и рисунки (по отечественной традиции-все иллюстрации именуются «рисунками», даже если это фотографии, графики и т. п.) должны иметь единую нумерацию. У нас в Лаборатории экологии морского бентоса (гидробиологии) Городского Дворца творчества юных принято для удобства нумеровать таблицы римскими цифрами, а рисунки – арабскими. Можно, конечно, делать и иначе, важно, чтобы понятно было.

На каждую таблицу должна быть ссылка в тексте: «Результаты измерений моллюсков приведены в таблице IV» или: «По результатам измерений моллюсков (табл. IV) видно, что...». Еще один вариант ссылки на таблицу может выглядеть так: «Как видно из данных, приведенных в таблице IV..». Нельзя писать так: «Как видно из таблицы IV..». Это неграмотно; из таблицы ничего не видно, можно чтото увидеть только из приведенных в ней данных. Вне зависимости от того, как таблица упоминается в тексте, она должна иметь свое название:

### **Таблица П. Длина, ширина и толщина раковин** *Nicania montagui* **Долгой губы Соловецкого острова**

Естественно, что приведенные в таблицах данные, особенно цифровые, должны быть тщательнейшим образом выверены и написаны аккуратнейшим образом.

Те же правила относятся и к иллюстрациям. Все они должны иметь единую нумерацию, каждый рисунок должен иметь название, на каждый должна быть ссылка в тексте. Вот примеры упоминания рисунка: «С увеличением длины моллюска возрастает и его вес (рис. 8)», «На рисунке 3 показано расположение пробных площадок», «На диаграмме (рис. 6) хорошо видно, что в парках Ленинграда преобладают воробьиные птицы».

Таблицы и рисунки можно размещать в соответствующих местах текста, а можно в конце работы, после текста. Это дело автора. Важно при этом соблюдать следующее правило: таблицы и рисунки должны следовать друг за другом в порядке нумерации, причем в том же порядке их надо упоминать и в тексте. Нельзя, например, сперва сослаться на рисунок 2, а потом на рисунок 1. .Невьполнение этого несложного правила может привести к тому, что читатель не разберется, какую таблицу или рисунок имел в виду автор.

Несколько слов о качестве иллюстраций. Они должны быть чистыми, аккуратными и достаточно наглядными. Любую работу можно испортить небрежно сделанными графиками или скверными фотографиями. Кстати, полезно отметить, что компьютерная графика, которой так любят злоупотреблять школьники и студенты, – не всегда лучшее решение вопроса. Часто иллюстрация, сделанная вручную, нагляднее.

Все иллюстрации должны быть нужными. Не стремитесь к большому их числу, старайтесь обойтись необходимым минимумом. Лишние «картинки» могут только помешать. Когда в работе, посвященной морским водорослям, видишь фотографию с подписью «Оля X. и Маша Y. собирают водоросли», невольно думаешь, что авторов интересовали не столько водоросли, сколько их собственные персоны. Любая иллюстрация должна помогать читателю разобраться в содержании работы, а не отвлекать от него. «Украшения» в научной литературе неуместны.

### *Вычитывание текста*

Все, поставлена последняя точка. Увы, это не значит, что на том все Ваши хлопоты закончились. Напечатанную или написанную работу надо еще вычитать. Что это значит?

Читая строку за строкой, страницу за страницей, следует исправить все ошибки и опечатки, проверить, все ли таблицы и рисунки упоминаются в тексте, нет ли какой путаницы. Если путаница обнаружится, – исправить. Еще раз сверьте список литературы со ссылками на него в тексте.

Как бы аккуратны Вы ни были, ошибки и огрехи всегда найдутся. В чистовом тексте их следует выправить. Часто ошибка за время работы над текстом так примелькается автору, что тот ее уже не замечает. Вычитывая рукопись, попросите помочь кого-нибудь из товарищей; вообще вычитывать рукопись удобнее (а главное – надежней!) вдвоем. Только тщательно вычитав рукопись, исправив ошибки и опечатки, Вы можете считать Вашу работу оконченной полностью.

# ЖАНРЫ НАУЧНОЙ ЛИТЕРАТУРЫ

Подобно тому как в литературе художественной мы различаем стихи и прозу, поэму и эпиграмму, роман и рассказ, в литературе научной следует различать разные жанры. Результаты работы исследователя могут быть изложены в различной форме. Это зависит от разных причин, которые станут Вам ясными по мере прочтения этой главы.

Следует различать работу опубликованную и неопубликованную. Первая издается таким тиражом, чтобы была доступна всем, кто интересуется данной проблемой. Вторая предназначена для очень узкого круга людей.

Начнем со второй группы.

Есть квалификационные работы. Это рукописные (то есть распечатанные тиражом в 1–5 экземпляров) работы, которые должны подтвердить определенную квалификацию исследователя. Сюда относятся работы школьников (чаще всего именуемые «рефератами», что совершенно неправильно), курсовые и дипломные работы студентов, магистерские, кандидатские и докторские диссертации. По существу это зачеты, которые надо сдать, подчиняясь определенным правилам, чтобы получить право на дальнейшие исследования.

Квалификационная работа имеет свои особенности. В частности, обязательным для нее оказывается «Литературный обзор» – глава, в которой автор должен продемонстрировать свою эрудицию, знание литературы в интересующей его области. Читателей у квалификационной работы немного, зато все они очень придирчивы – ведь их цель, в сущности, сводится к тому, чтобы оценить работу, а иногда и поставить за нее отметку.

При написании квалификационной работы важно соблюдать предъявляемые к ней формальные требования, которые в каждом случае могут различаться: определенный объем, порядок глав, строго определенные правила внешнего оформления.

Часто исследователь оформляет результаты своей работы в виде отчета.

Отчет может быть предназначен для заказчика (лица или организации, фирмы), заказавшего определенное, чаще всего – прикладное, исследование и оплатившего связанные с ним расходы. Часто ученому приходится писать отчеты для своего начальства, которое имеет право знать, на что потрачены время, средства. Во втором случае отчет пишется обычно за определенный период времени и не обязательно должен содержать конечный результат работы.

Форма написания отчета обычно более свободная, объем может быть как очень кратким, так и чрезвычайно большим. Все это, как правило, согласуется с заказчиком или руководством заранее. Отличительная особенность отчета состоит в том, что он должен быть сдан не позже строго определенного срока.

Поговорим теперь о работах, которые публикуются. Их отличие от неопубликованных состоит в том, что их может прочесть значительно больше людей. Кроме того, они сохраняются в научных библиотеках веками, иначе говоря, доступны не только здесь и сейчас, но будут доступными и впредь, причем где угодно. Современные средства связи и информационные технологии позволяют получить любую статью из любого журнала мира едва ли не мгновенно. Из сказанного следует важный вывод – автор печатной работы несет огромную ответственность за то, что он написал. Недаром существует поговорка:"что написано пером, не вырубишь и топором. За любую ошибку или опечатку ответственность несет автор, даже и в том случае, если он непосредственно не виноват. Мне и моему соавтору было в свое время очень стыдно, когда оказалось, что вместо фразы «Плавунцы обычные обитатели стоячих вод» в журнале оказалась почти такая же: «Плавунцы – обычные обитатели сточных вод». Виноваты были мы – просмотрели опечатку. А представляете, как себя чувствовал один почтенный зоолог, когда в его книге саксаульный воробей превратился в воробья сексуального! Итак, меру ответственности автора за текст опубликованный нельзя преувеличить.

Наиболее распространенный тип публикации статья. Именно в виде статьи исследователь доводит свои результаты до сведения коллег.

Обычно она представляет собой некоторый компромисс между автором, который хочет написать как можно больше, и редактором, который хочет поместить в журнал или сборник как можно больше статей, а стало быть, сделать все их покороче. В статьях не принято давать подробный литературный обзор, ссылаться на не очень нужные литературные источники, словом, в ней не должно быть «воды». Объем статьи обычно определяется изданием, в котором она печатается. Многие журналы специально публикуют «Правила для авторов», где оговаривается максимально допустимый объем статьи. Обычно каждая статья сопровождается кратким (5-10 строчек) резюме на русском и английском языках. Читатель всегда сперва читает резюме, после чего решает, стоит ли ему читать весь текст статьи. Особенно это касается иноязычных читателей. Прочитав резюме на общепринятом английском, американец, француз или японец может решить, стоит ли ему тратить время на то, чтобы прочесть весь текст на малопонятном ему русском языке - это ведь достаточно трудно!

Довольно часто нет смысла публиковать результаты работы подробно, но нужно как можно быстрее довести их до сведения коллег. В таких случаях принято публиковать краткие сообщения. Это та же статья, только очень короткая – не больше двух – двух с половиной страниц печатного текста. В подобных коротких статьях следует до предела сократить «Введение», «Материал и методику», свести к минимуму список литературы. Главное в этом случае – четко и понятно изложить полученный результат.

Совершенно особый жанр научной литературы – тезисы. Специалистам по какой-то отрасли науки часто бывает нужно собраться вместе, послушать доклады друг друга, поговорить, обменяться мнениями. Так возникают совещания, симпозиумы, конгрессы. Публиковать полные тексты докладов чаще всего нет возможности, да и нет надобности. В таких случаях издаются сборники тезисов докладов. Написать тезисы гораздо труднее, чем статью. Редакция ставит очень жесткие условия по отношению к объему. Как правило, он не должен превышать двух – двух с половиной страниц печатного текста. Приходится обходиться без вступления, описания методики работы, а написать только основные (не второстепенные!) результаты работы. Никаких списков литературы в «Тезисах» приводить не принято, хотя в тексте ссылки на литературу могут присутствовать. Дело в том, что в этом случае Вашу работу читают близкие коллеги, которым соответствующая литература известна не меньше, чем Вам.

Для автора «Тезисы» необычайно трудный жанр. Написать коротко, понятно, избегая второстепенных деталей, чрезвычайно трудно. Начинающему кажется, что написать две – три странички гораздо легче, чем десяток – полтора. На самом деле все как раз наоборот.

Осталось упомянуть монографию и учебник. Об этих жанрах научной литературы можно подробно не рассказывать. Что такое учебник, известно всем. Монография – книга, где о каком-то предмете или проблеме рассказано все. К тому времени, когда у читателя появится надобность написать монографию, его возраст и научный опыт сделают совершенно не нужными мои пояснения. То, что написано выше, – для начинающих, а авторами монографий и учебников бывают только люди, имеющие огромный научный и жизненный опыт.

Пожалуй, стоит упомянуть еще об одной разновидности научных работ – реферате (здесь имеется в виду не реферат Вашей работы, а реферат как самостоятельное исследование).

Рефераты очень любят школьники, я полагаю, что с подачи своих учителей. Что же это такое? Реферат может относиться к любому из перечисленных нами жанров, он может быть и статьей, и квалификационной работой, и отчетом, и монографией. Отличительная особенность реферата состоит в том, что он основан не на данных, полученных автором, а на данных, взятых из литературы. Написать хороший реферат фантастически трудно. Для этого надо обладать самой высокой

### Техгология научного исследования

научной квалификацией и опытом. Начинающим путь исследователя за рефераты браться не рекомендуется. Дело в том, что материал реферата – чужой, но мысли-то должны быть свои. Такое под силу только опытному исследователю, но отнюдь не начинающему. Примером в значительной степени реферативной работы может служить знаменитая книга Чарльза Дарвина «Происхождение видов». Великий Дарвин, основываясь по большей части на данных других исследователей, сумел создать свою теорию естественного отбора, перевернувшую всю тогдашнюю науку, да что там – все мировоззрение человечества! Написать реферат, даже посвященный сравнительно небольшой и узкой теме, поразительно сложно. С моей точки зрения, раньше курса третьего – четвертого за такую работу лучше не браться.

И последнее. Многие столетия носителем информации была бумага – в виде книги, журнала, отчета. Жизнь, однако, идет вперед. В наше время появился новый способ хранить и тиражировать информацию – компьютер, Internet. Пока ссылки на соответствующие сайты в Internet в научной литературе считаются недопустимыми. Пройдет сколько-то времени, и положение может измениться. Электронные носители информации, возможно, станут столь же правомерными, как напечатанные на бумаге и размещенные на библиотечных полках. Но пока это еще не произошло, и ссылаться на сайты Internet не принято. Возможно потому, что человек, поместивший какую-то информацию в Internet, не несет за это никакой ответственности – ни моральной, ни юридической.

**Всемирный фонд дикой природы (WWF)** – одна из крупнейших независимых международных природоохранных организаций, объединяющая около 5 миллионов постоянных сторонников и работающая более чем в 100 странах.

Миссия WWF – остановить деградацию естественной среды планеты для достижения гармонии человека и природы.

Стратегическими направлениями деятельности WWF являются:

сохранение биологического разнообразия планеты;

for a living planet®

- обеспечение устойчивого использования возобновимых природных ресурсов;
- пропаганда действий по сокращению загрязнения окружающей среды и расточительного природопользования.

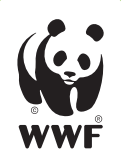

### **Всемирный фонд дикой природы (WWF)**

109240, Москва, ул. Николоямская, 19, стр. 3

Тел.: +7 495 727 09 39 Факс: +7 495 727 09 38 E-mail: russia@wwf.ru

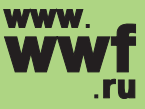